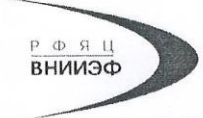

Государственная корпорация по атомной энергии «Росатом» Федеральное государственное унитарное предприятие РОССИЙСКИЙ ФЕДЕРАЛЬНЫЙ ЯДЕРНЫЙ ЦЕНТР Всероссийский научно-исследовательский институт экспериментальной физики

#### ЦЕНТР ИСПЫТАНИЙ СРЕДСТВ ИЗМЕРЕНИЙ ФГУП «РФЯЦ-ВНИИЭФ»

Аттестат аккредитации № RA.RU.311769

607188, Нижегородская обл. г. Саров, пр. Мира, д. 37<br>Телефон 83130 22224 Факс 83130 22232<br>E-mail: shyn@olit.yniief.ru

#### СОГЛАСОВАНО

# Главный конструктор КБ НИР ООО «НЩИТ» С.А. Моренко  $O \le 2017$

#### **УТВЕРЖДАЮ**

Руководитель ЦИ СИ, главный метролог ФГУП «РФЯЦ-ВНИИЭФ»

В.Н. Щеглов 2017  $\overline{\mathscr{K}}$ 

Датчики вибрации ИТ12.35.000

Методика поверки

A3009.0197.MII-17

# **Содержание**

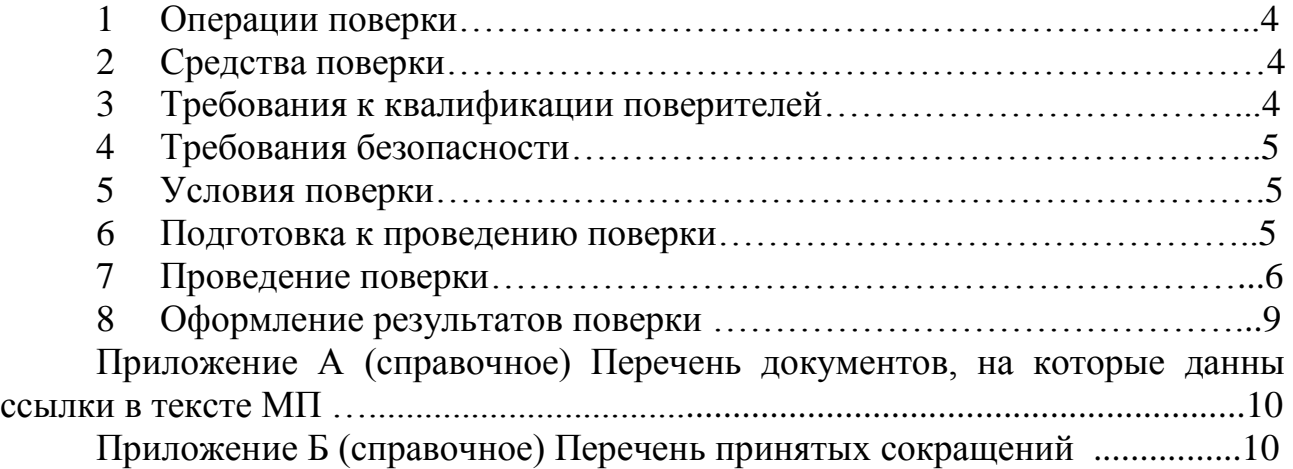

Настоящая методика поверки распространяется на датчики вибрации ИТ12.35.500.

Датчик вибрации ИТ12.35.500 (далее по тексту - датчик) предназначен для измерений виброускорения и виброскорости механических систем, совершающих вращательные и возвратно-поступательные движения.

Принцип действия датчика основан на генерации электрического сигнала, пропорционального воздействующему ускорению.

Конструктивно датчик состоит из размещенных в едином корпусе трех координатного акселерометра, выходное напряжение которого пропорционально виброускорению, аналого-цифрового преобразователя, микроконтроллера, цифро-аналогово преобразователя. Преобразователь имеет три аналоговых выхода (оси Z, X, Y). Аналоговые выходы конфигурируются при производстве по требованию потребителя. При конфигурировании задается тип выхода: ток или напряжение и измеряемый параметр: среднее квадратическое значение (СКЗ) виброскорости или СКЗ виброускорения. Параметры конфигурации приводятся в паспорте на датчик.

Порт 1 цифрового выхода предназначен для вывода СКЗ виброускорения и СКЗ виброскорости по протоколу MODBUS через интерфейс RS485. Датчик является slave устройством. Адреса регистров для считывания значений приводятся в паспорте на датчик. Для считывания данных может использоваться любое оборудование, имеющее интерфейс RS485 и обеспечивающее функции MODBUS master устройства.

Крепление датчика к объекту контроля осуществляется при помощи болта М6.

Питание датчика осуществляется от внешнего источника постоянного тока напряжением от 21 до 27 В, потребляемая мощность не более 6 Вт.

Данная МП устанавливает методику первичной и периодической поверок датчика. Первичной поверке датчики подвергаются при выпуске из производства и после ремонта. Организация и проведение поверки в соответствии с действующим «Порядок проведения поверки средств измерений…».

Межповерочный интервал – 1 год.

Перечень документов, на которые даны ссылки в тексте методики поверки, приведен в приложении А.

Перечень принятых сокращений приведен в приложении Б.

# 1 Операции поверки

1.1 При проведении первичной и периодической поверок датчика должны быть выполнены операции, указанные в таблице 1.

1.2 При получении отрицательного результата какой-либо операции поверки дальнейшая поверка не проводится, и результаты оформляются в соответствии с 8.2.

1.3 Протокол поверки ведется в произвольной форме. При проведении допускается сокращать периодической поверки проверяемые режимы (диапазоны) измерений датчика в соответствии с потребностями потребителя, при этом в свидетельстве о поверке должна быть сделана запись об ограничении использования режимов (диапазонов) измерений.

Таблица 1 – Перечень операций при поверке

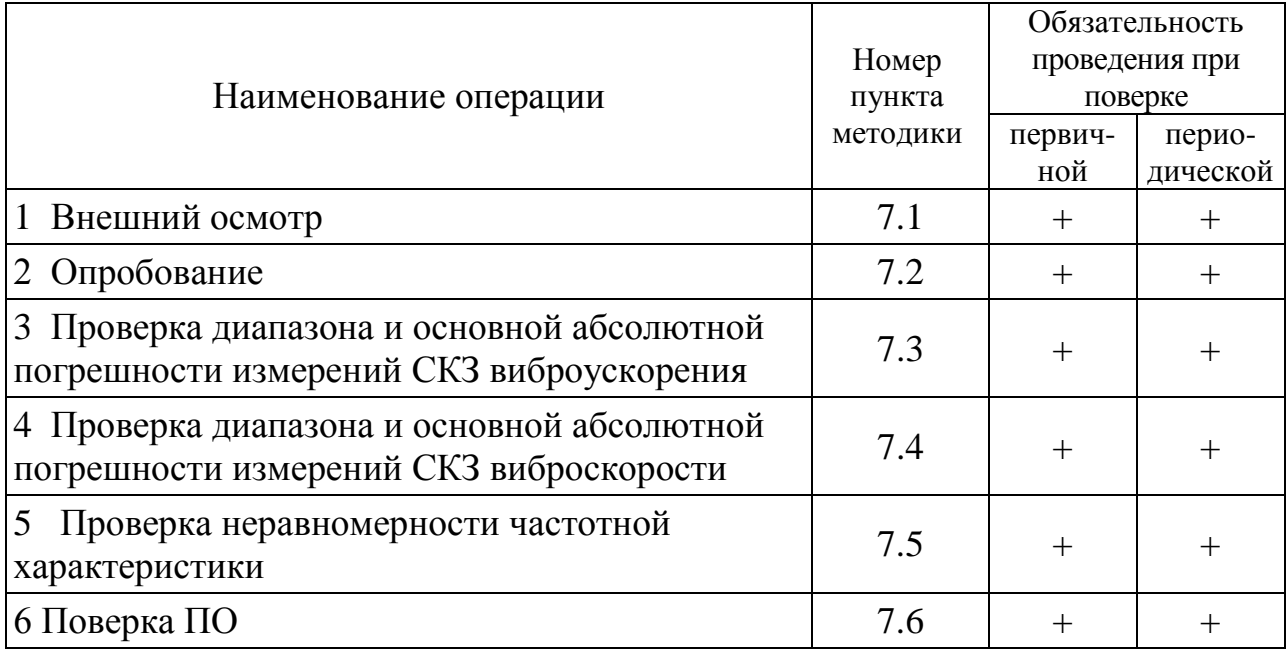

#### 2 Средства поверки

 $2.1$  При применяют СИ и оборудование, проведении поверки приведенные в таблице 2.

Допускается использовать другие СИ и оборудование, обеспечивающие требуемые диапазоны и точности измерений.

2.2 Все применяемые СИ должны быть поверены и иметь действующие свидетельства о поверке. Оборудование, необходимое для проведения испытаний, должно быть аттестовано согласно ГОСТ Р 8.568

# 3 Требования к квалификации поверителей

К проведению поверки допускается персонал, изучивший ЭД на датчик, данную методику поверки и имеющий опыт работы с оборудованием, перечисленным в таблице 2.

|                                                                 | Требуемые характеристики                                                                     |                                  | Рекомен-       |              |                                     |
|-----------------------------------------------------------------|----------------------------------------------------------------------------------------------|----------------------------------|----------------|--------------|-------------------------------------|
| Наименование СИ                                                 | Диапазон<br>измерений                                                                        | Погреш-<br>ность<br>измерений    | дуемый<br>ТИП  | <b>BO</b>    | Кол-Пункт<br>ΜП                     |
| Поверочная<br>виброустановка<br>2-го разряда<br>по ГОСТ Р 8.800 | от 10 до 1000 Гц,<br>$200 \text{ M/c}^2$                                                     | $\pm 2.0 \%$                     | <b>DVC-500</b> | $\mathbf{1}$ | 7.2,<br>7.3,                        |
| Источник питания<br>постоянного тока                            | от 18 до 30 В,<br>не менее 500 мА                                                            | $\pm 2.0 \%$                     | SPD-73606      | 1            | 7.4,<br>7.5                         |
| Мультиметр<br>цифровой                                          | от 0 до 10 В,<br>от 4 до 20 мА                                                               | $\pm 0.01 \%$ ,<br>$\pm 0.05 \%$ | 34401A         | 1            |                                     |
| Персональный<br>компьютер                                       | Установленное программное обеспечение,<br>обеспечивающее функции Modbus master<br>устройства |                                  |                | 1            | 7.2,<br>7.3,<br>7.4,<br>7.5,<br>7.6 |

Таблица 2 – Перечень СИ и оборудования, применяемых при поверке

#### **4 Требования безопасности**

4.1 При проведении поверки необходимо руководствоваться «Правилами устройства установок» и «Правилами техники безопасности при эксплуатации электроустановок потребителей». Меры безопасности при подготовке и проведении измерений должны соответствовать требованиям ГОСТ 12.2.007.0 и правилам по охране труда ПОТ РМ-016.

4.2 При проведении поверки должны быть выполнены все требования безопасности, указанные в ЭД на датчик, средства поверки и испытательное оборудование.

Все используемое оборудование должно иметь защитное заземление.

# **5 Условия поверки**

При проведении поверки должны быть соблюдены следующие условия:

- температура окружающего воздуха от 18 до 25 °С;
- относительная влажность окружающего воздуха до 80 %;
- требования к атмосферному давлению не предъявляются;
- напряжение питающей сети от 198 до 244 В;
- частота питающей сети от 49 до 51 Гц.

# **6 Подготовка к проведению поверки**

6.1 Перед проведением поверки подготавливают СИ и оборудование к работе в соответствии с ЭД на них.

6.2 Проверяют наличие действующих свидетельств о поверке на СИ, а также соответствие условий поверки разделу 5.

# **7 Проведение поверки**

7.1 Внешний осмотр

При внешнем осмотре необходимо проверить:

- целостность корпуса датчика;
- состояние поверхностей (отсутствие вмятин, царапин, задиров);

отсутствие повреждений соединительных жгутов и разъёмов.

При наличии вышеуказанных дефектов испытания не проводят до их устранения. Если дефекты устранить невозможно, датчик бракуют.

7.2 Опробование

7.2.1 Опробование проводят на поверочной виброустановке 2-го разряда по ГОСТ Р 8.800. Собирают схему измерений в соответствии с рисунком 1.

Датчик закрепляют при необходимости через технологический переходник (4) на столе вибростенда (1) так, чтобы ось Z совпадала с направлением колебаний, воспроизводимых виброустановкой. Конструкция технологического переходника должна обеспечивать соостность измерительных осей датчика и эталонного ВИП. Включают и прогревают измерительные приборы в соответствии с ЭД на них.

7.2.2 Воспроизводят на частоте (40±1) Гц уровень СКЗ виброускорения не менее  $10 \text{ m/c}^2$  и фиксируют выходной сигнал датчика.

7.2.3 Повторяют операции по 7.2.1 и 7.2.2 для осей X и Y.

7.2.4 Датчик считают работоспособным, если уровень выходного сигнала превышает уровень помех не менее чем в 10 раз (20 дБ).

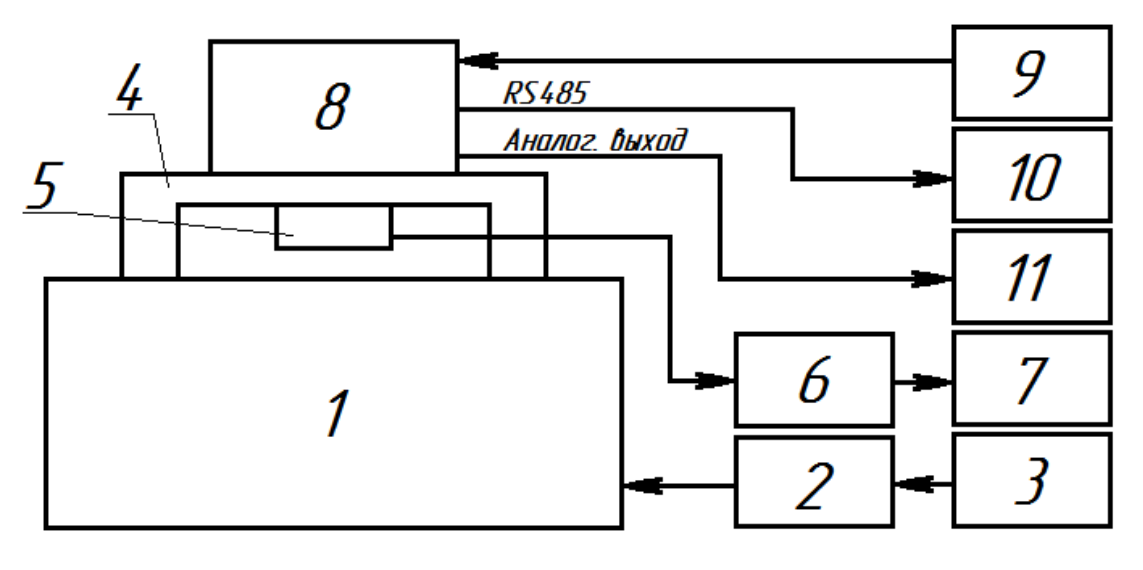

- 1 вибростенд; 2 усилитель мощности;
- 3 генератор; 4 технологический переходник;
- 
- 7, 11 регистратор (34401A)  $\qquad 8$  испытуемый датчик;
- 5 эталонный ВИП 6 согласующий усилитель;
	-
- 9 источник питания постоянного тока ( $U = 24 B$ )

10 - ПК имеющей интерфейс RS485 и обеспечивающей функции MODBUS master устройства;

7.3 Проверка диапазона и основной абсолютной погрешности измерений СКЗ виброускорения

7.3.1 Проверку диапазона и основной абсолютной погрешности измерений СКЗ виброускорения проводят на установке, схема которой приведена на рисунке 1. Последовательно задают колебания на базовой частоте  $(40,0\pm0,1)$  Гц с СКЗ виброускорения 0,5, 1, 2, 5, 10, 20, 50 м/с<sup>2</sup> и с помощью мультиметра (11) измеряют выходной сигнал испытуемого датчика. Уровень воспроизводимого установкой СКЗ виброускорения контролируют по эталонному ВИП.

7.3.2 При использовании выхода RS485 с помощью программного обеспечения с функцией MODBUS MASTER обеспечить опрос регистров в соответствии с конфигурацией. Значения измерений считать в формате float.

7.3.3 При использовании аналогового выхода от 4 до 20 мА, рассчитывают измеренное значение виброускорения  $A_{u x u i}$ , м/с<sup>2</sup>, по формуле

$$
A_{u3mi} = \frac{I_{u3mi} - 4}{16} \cdot A_{\text{max}} \,, \tag{1}
$$

где *Iизмi* – измеренный выходной ток датчика при *i*-ом входном воздействии, мА;  $A_{max}$  – максимальное значение диапазона, 50 м/с<sup>2</sup>.

7.3.4 При использовании аналогового выхода от 0 до 10 В, рассчитывают измеренное значение виброускорения  $A_{u\scriptscriptstyle 3Mi}$  м/с<sup>2</sup>, по формуле

$$
A_{u3mi} = \frac{U_{u3mi}}{10} \cdot A_{\text{max}}\,,\tag{2}
$$

где *Uизмi* – измеренное выходное напряжение датчика при *i*-ом входном воздействии, В;

 $A_{max}$  – максимальное значение диапазона, 50 м/с<sup>2</sup>.

7.3.5 Рассчитывают абсолютную погрешность измерений СКЗ виброускорения  $\Delta_{Ai}$ , м/с<sup>2</sup>, по формуле

$$
\Delta_{Ai} = A_{u3mi} - A_{sadi},\tag{3}
$$

где *Aизмi* – измеренное датчиком *i*-ое воспроизводимое установкой CКЗ виброускорения, м/ $c^2$ ;

 *Азадi* – измеренное эталонным ВИП *i*-ое воспроизводимое установкой CКЗ виброускорения, м/ $c^2$ .

7.3.6 Повторяют операции по 7.3.1 – 7.3.5 для измерительных осей Х и Y.

7.3.7 Датчик считают выдержавшим испытания, если основная абсолютная погрешность измерений CКЗ виброускорения находится в пределах  $\pm (0, 1 \cdot A_{u3M} + 0, 1) \text{ M/c}^2$ .

7.4 Проверка диапазона и основной абсолютной погрешности измерений СКЗ виброскорости

7.4.1 Проверку диапазона и основной абсолютной погрешности измерений СКЗ виброскорости проводят на установке, схема которой приведена на рисунке 1. Последовательно задают колебания на базовой частоте  $(40,0\pm0,1)$  Гц с СКЗ виброскорости 0,5, 1, 2, 5, 10, 15, 20 мм/с и с помощью мультиметра (11) измеряют выходной сигнал испытуемого датчика. Уровень воспроизводимого установкой СКЗ виброскорости контролируют по эталонному ВИП.

7.4.2 При использовании выхода RS485 с помощью программного обеспечения с функцией MODBUS MASTER обеспечить опрос регистров в соответствии с конфигурацией. Значения измерений считать в формате float.

7.4.3 При использовании аналогового выхода от 4 до 20 мА, рассчитывают измеренное значение виброскорости *Vизмi* , мм/с, по формуле

$$
V_{u3mi} = \frac{I_{u3mi} - 4}{16} \cdot V_{\text{max}} \,, \tag{4}
$$

где *Iизмi* – измеренный выходной ток датчика при *i*-ом входном воздействии, мА; *Vmax* – максимальное значение диапазона, 20 мм/с.

7.4.4 При использовании аналогового выхода от 0 до 10 В, рассчитывают измеренное значение виброскорости *Vизмi* , мм/с, по формуле

$$
V_{u^{3mi}} = \frac{U_{u^{3mi}}}{10} \cdot V_{\text{max}} \,, \tag{5}
$$

где *Uизмi* – измеренное выходное напряжение датчика при *i*-ом входном воздействии, В;

*Vmax* – максимальное значение диапазона, 20 мм/с.

7.4.5 Рассчитывают абсолютную погрешность измерений СКЗ виброскорости  $\Delta_{Vi}$ , мм/с, по формуле

$$
\Delta_{V_i} = V_{u_{3M}i} - V_{y_{3M}i},\tag{6}
$$

где *Vизмi* – измеренное датчиком *i*-ое воспроизводимое установкой CКЗ виброскорости, мм/с;

 *Vзадi* – измеренное эталонным ВИП *i*-ое воспроизводимое установкой CКЗ виброскорости, мм/с.

7.4.6 Повторяют операции по 7.4.1 – 7.4.2 для измерительных осей Х и Y.

7.4.7 Датчик считают выдержавшим испытания, если основная абсолютная погрешность измерений CКЗ виброскорости находится в пределах  $\pm (0,1 \cdot V_{\mu_3} + 0,1)$  мм/с.

7.5 Проверка рабочего диапазона частот и неравномерности частотной характеристики

7.5.1 Проверку рабочего диапазона частот и неравномерности частотной характеристики проводят в соответствии с 10.13 ГОСТ Р 8.669.

В зависимости от конфигурации датчика, на вибростенде воспроизводят СКЗ вибрации около 10 м/с<sup>2</sup> или 5 мм/с. Уровень воспроизводимых колебаний контролируют по регистратору эталонного канала.

При неизменной величине вибрации снимают показания выходного напряжения с регистратора испытуемого датчика на частотах 3, 5, 10, 20, 40, 80, 160, 315, 500, 700, 1000 Гц. Неравномерность ЧХ испытуемого датчика *Yi*, %, определяют по формуле

$$
Y_{i} = \left(\frac{U_{\text{max.i}}}{A_{\text{ext.i}}}\cdot\frac{A_{\text{ext.40Ty}}}{U_{\text{max.40Ty}}}-1\right)\cdot 100\,,\tag{7}
$$

где  $U_{\text{cav}i}$  - величина выходного сигнала датчика при *i*-том фиксированном значении частоты, мВ (мА);

 $U_{\text{max.40}Tq}$  - величина выходного сигнала датчика на базовой частоте 40 Гц, мВ  $(MA)$ .

 $A_{\alpha x i}$  - величина воздействующего виброускорения (виброскорости) при *i*том фиксированном значении частоты, м/с<sup>2</sup> (мм/с);

 $A_{\alpha x, 40\Gamma y}$  - величина воздействующего виброускорения (виброскорости) на базовой частоте 40 Гц, м/с<sup>2</sup> (мм/с).

Примечание - Единица измерений выходного сигнала датчика зависит от его конфигурации и используемого выхода.

7.5.2 Датчик считают выдержавшим испытания, если неравномерность частотной характеристики относительно значения на базовой частоте 40 Гц находится в пределах:

-  $\pm$ 5 % от 3 до 700 Гц включительно;

 $-120\%$  свыше 700 до 1000 Гц.

7.6 Проверка ПО

7.6.1 При использовании выхода RS485 с помощью программного обеспечения с функцией MODBUS MASTER опросить регистры хранения данных с адресами 0x102, 0x101, 0x100. Определить номер версии ПО датчика как v2.v1.v0, где v2.v1.v0 - значения регистров  $0x102$ ,  $0x101$ ,  $0x100$ соответственно в формате int.

Датчик считают выдержавшим испытания, если соблюдается любое из условий:

- v2 больше «1»;
- (v2 равно «1») и (v1 больше «0»);
- (v2 равно «1») и (v1 равно или больше «0») и (v0 равно или больше  $\langle 0 \rangle$ ;

#### 8 Оформление результатов поверки

8.1 При положительных результатах поверки оформляют свидетельство о поверке датчика по форме, установленной в действующих нормативных документах. Знак поверки наносится на свидетельство о поверке.

8.2 Датчик, не прошедший поверку, к применению не допускают. На него выдают извещение о непригодности по форме, установленной в действующих нормативных документах.

#### **Приложение А (справочное) Перечень документов, на которые даны ссылки в тексте МП**

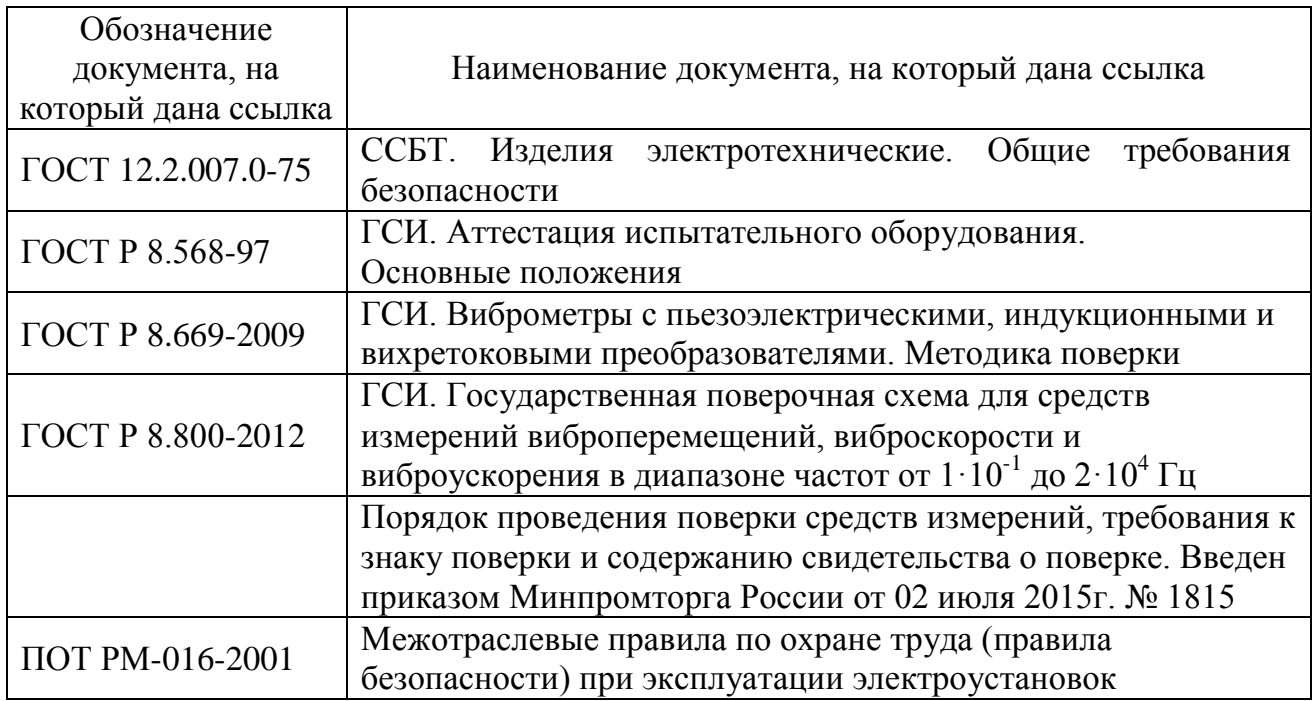

### **Приложение Б (справочное) Перечень принятых сокращений**

ВИП – виброизмерительный преобразователь

МП – методика поверки;

ПК – персональный компьютер;

СИ – средство(а) измерений;

СКЗ – среднее квадратическое значение;

ЭД – эксплуатационная документация.